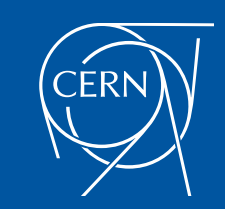

#### **Benchmarking and accounting for the (private) cloud**

#### Jerome Belleman, Daniel Pek, Ulrich Schwickerath,

Special thanks to the CERN Cloud team

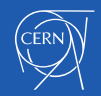

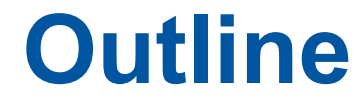

• CERNs batch farm

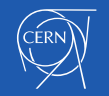

- CERNs batch farm
- Schema to classify worker nodes by performance

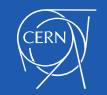

- CERNs batch farm
- Schema to classify worker nodes by performance
- Benchmarking

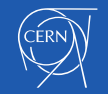

- CERNs batch farm
- Schema to classify worker nodes by performance
- Benchmarking
- Accounting

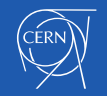

- CERNs batch farm
- Schema to classify worker nodes by performance
- Benchmarking
- Accounting
	- Traditional batch accounting

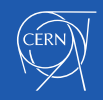

- CERNs batch farm
- Schema to classify worker nodes by performance
- Benchmarking
- Accounting
	- Traditional batch accounting
	- Cloud accounting

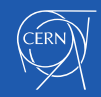

# **CERNs LSF batch farm**

- CERN LSF batch farm:
	- About 4300 nodes in total,  $\sim$ 3700 VMs
	- About 3600 in public resources
		- Got rid of old physical worker nodes
		- 93% on virtual machines now
	- Traditional GRID worker nodes
	- Traditional APEL based accounting (HS06)
- In addition dedicated laaS projects for the experiments

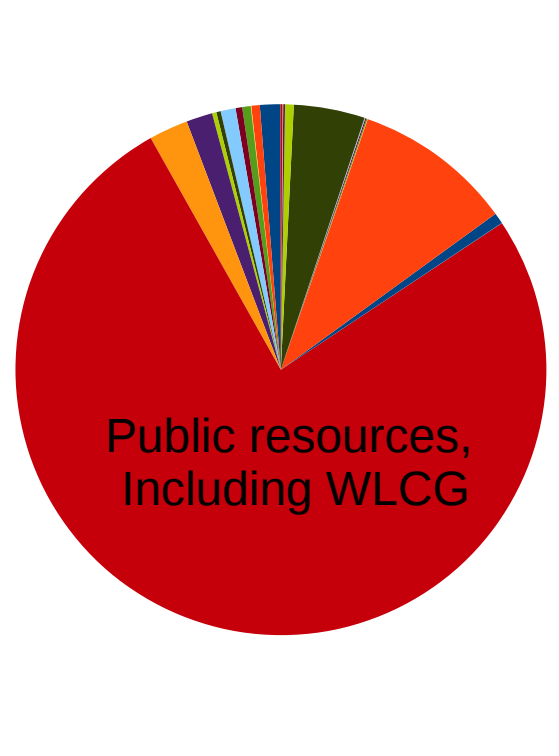

mpi spacecharge  $\blacksquare$  terminate cms cmscafshared  $\blacksquare$  cfd mpi atlas atlasb1 sharelong Incb lhcbt3  $\blacksquare$  spare cms cmscaf atlas atlasitt6  $\blacksquare$  share atlas atlas ttperf perf share ams amsprodexcl ■ cms sftcms cms cmsinter atlas atlasinter cms cmsexpress ams amsprodall  $\blacksquare$  eng mpi atlas atlascaturgent

- Incb Incbinter
- cms cmscafexclusive

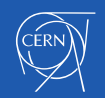

# **CERNs LSF batch farm**

- CERN LSF batch farm:
	- About 4300 nodes in total, ~3700 VMs
	- About 3600 in public resources
		- Got rid of old physical worker nodes
		- 93% on virtual machines now
	- Traditional GRID worker nodes
	- Traditional APEL based accounting (HS06)
- In addition dedicated laaS projects for experiments

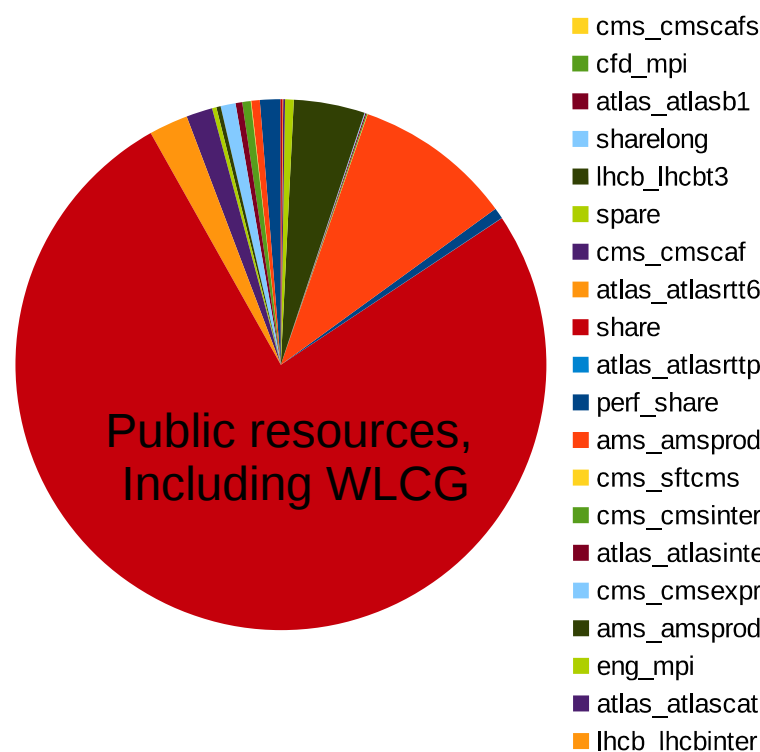

mpi spacecharge  $\blacksquare$  terminate cms cmscafshared  $\blacksquare$  cfd mpi atlas atlasb1 sharelong Incb lhcbt3  $\blacksquare$  spare cms cmscaf atlas atlasitt6  $\blacksquare$  share atlas atlas ttperf perf share ams amsprodexcl ■ cms sftcms cms cmsinter atlas atlasinter  $\blacksquare$  cms cmsexpress ams amsprodall  $\blacksquare$  eng mpi atlas atlascaturgent

cms cmscafexclusive

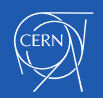

#### **CERNs LSF batch farm**

#### **Heterogenious** hardware

- Complexity partly hidden by virtualization
- Hypervisor and its performance is hidden
- Still large spread of per core performance

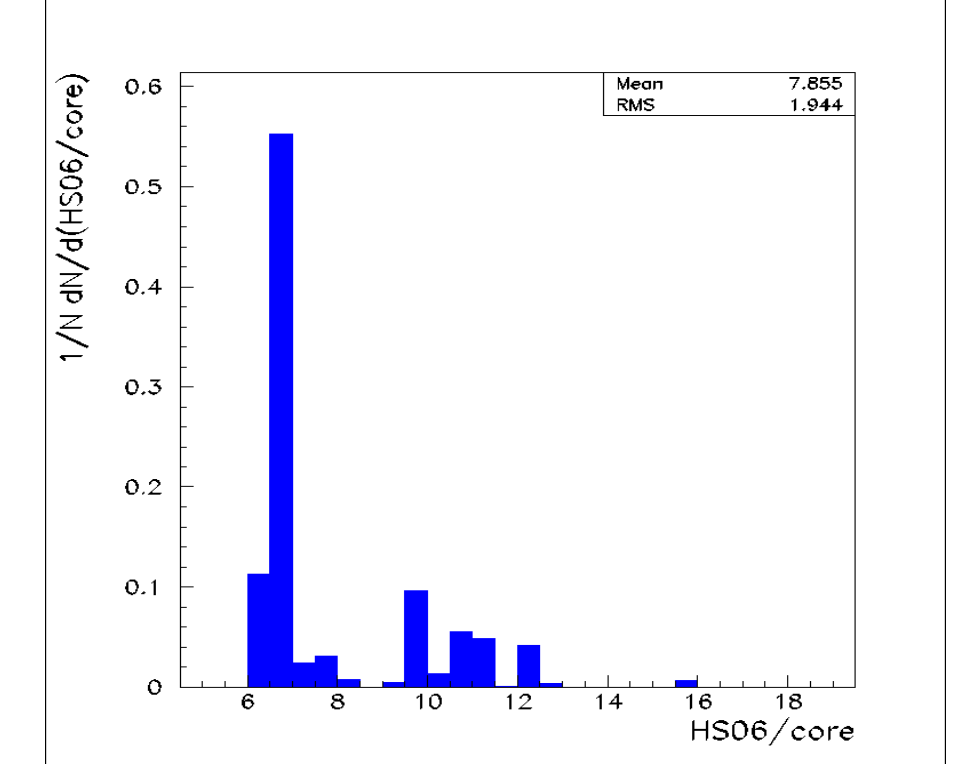

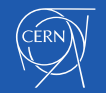

## **Classification of worker nodes**

- Bare metal times
	- Procurement of chunks of identical machines
	- Classify by procurement (vendor, procurement time, sub-class ...)
	- Benchmark one or few sample machines
- Virtual worker nodes
	- No information available about the hypervisor
	- VMs can change name
	- Benchmarking each of them every time is expensive
	- **Need a new way to classify machines by performance**

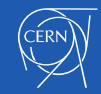

### **Classification of worker nodes**

- **Example:** a6\_8\_1512h23\_266 AMD based virtual machine
- SLC6
- 8 cores
- CPU-ID 1512h, see below
- CPU speed 2300 MHz
- Default memory speed 266

#### Remark : Details of the machine:

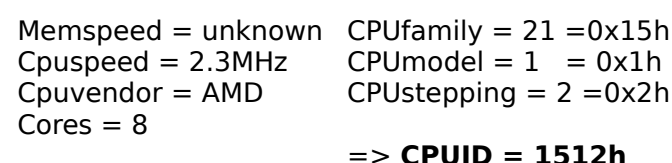

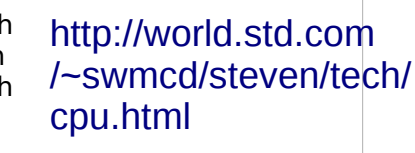

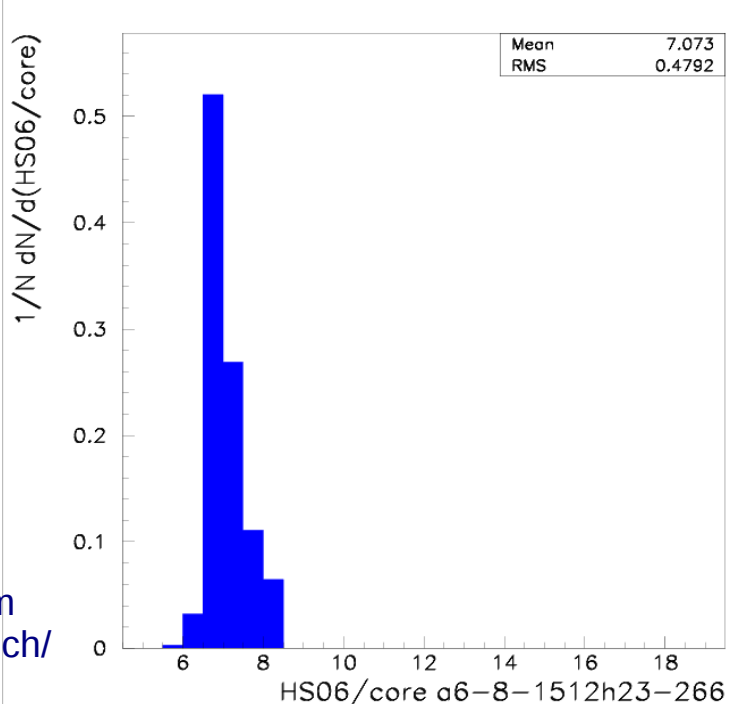

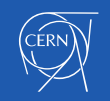

# **Benchmarking by class**

- Pre-requisites:
	- Enable CPU pass-through (else different classes are mapped to the same class)
	- Don't over-commit CPU resources
	- Tune KVM for best CPU performance
- Benchmark
	- Ensure the hypervisors are fully loaded
		- Easy for new batches of hardware coming in
		- Benchmark each VM to get statistics
		- Be pessimistic when interpreting the results

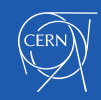

# **Benchmarking by class**

#### Limitations:

- The memory speed is not passed to the VM by KVM
- A conservative default of 266MHz is assumed
- Different memory speeds yield to a double-peak structure

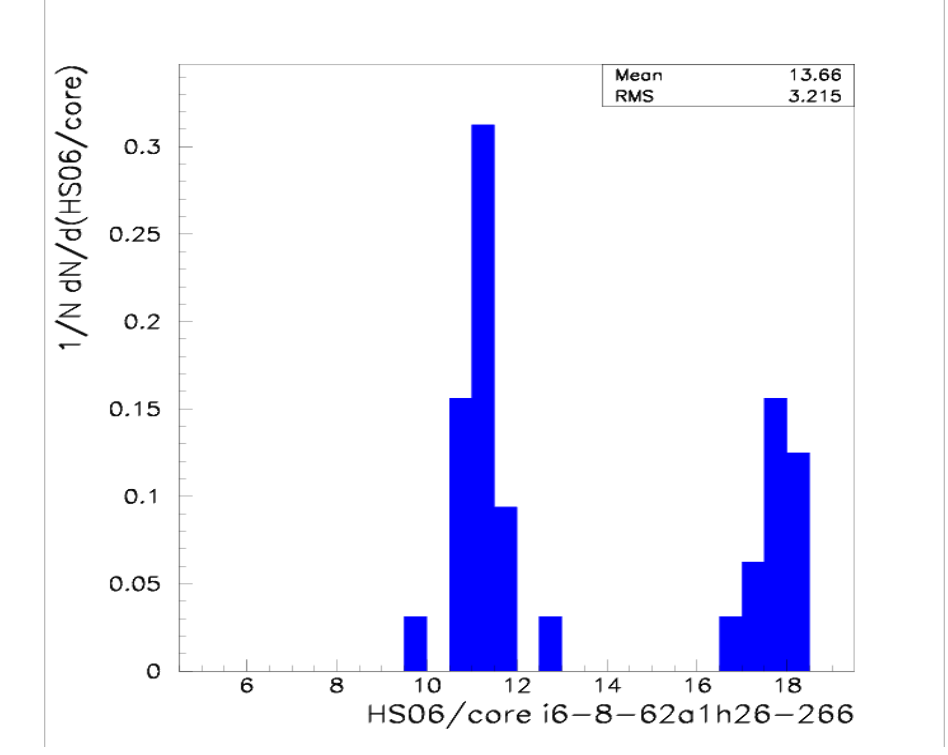

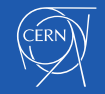

# **Traditional batch accounting**

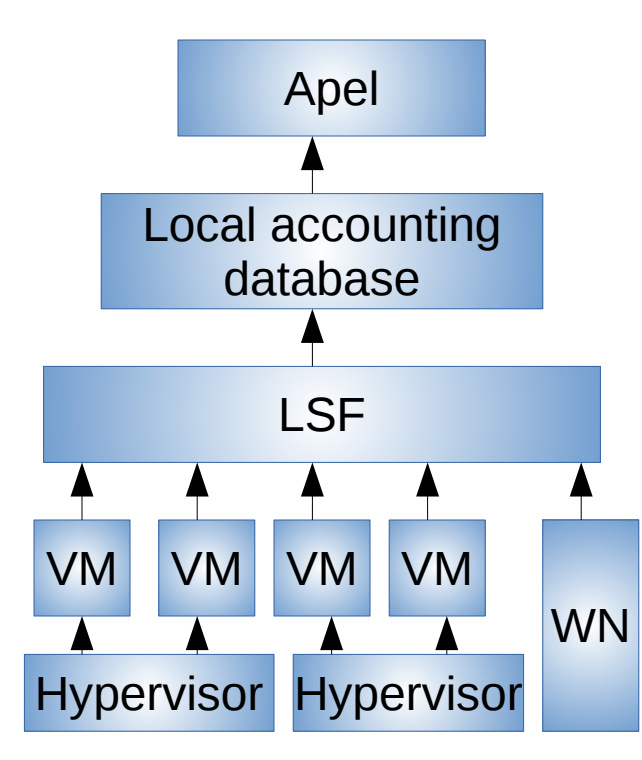

- WLCG Accounting via APEL and SSM
- Local database holding accounting data
- LSF job finish records are sent to the local database
- Virtual and physical worker nodes look the same

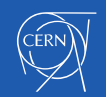

# **Cloud accounting: general case**

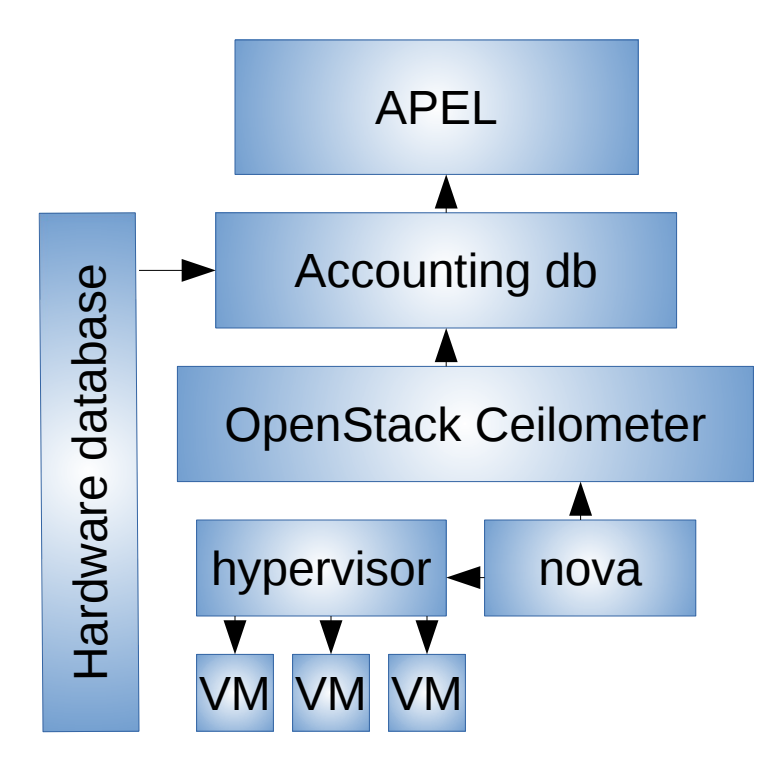

- Still experimental!
- No access to the VMs by the site
- Classify by performance of the hypervisor for now
- Loss of information for short lived VMs (loss of link to hypervisor after the VM is gone)

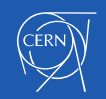

## **Cloud accounting: general case**

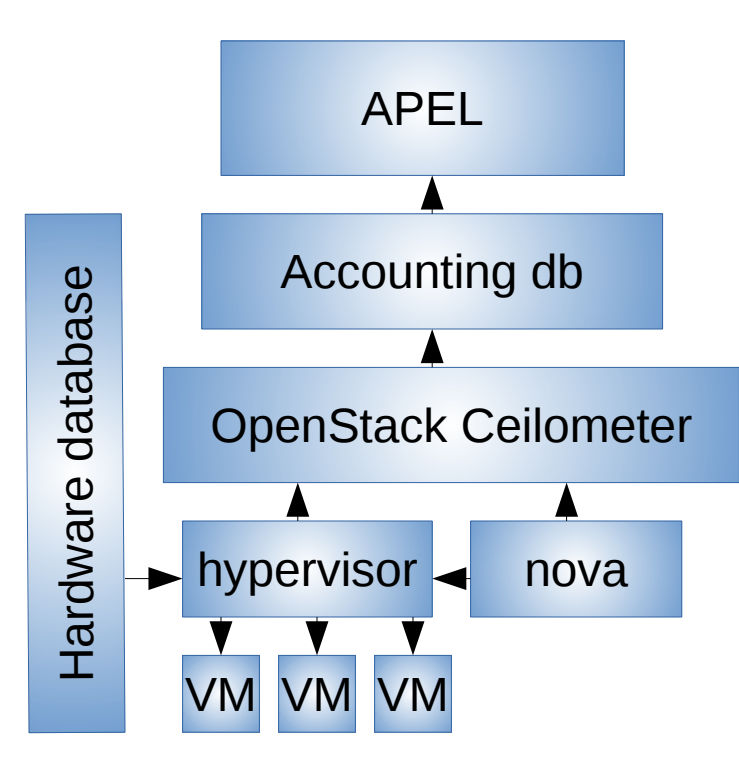

- Work in progress:
	- Inject performance info from the hypervisor to ceilometer while the VM is running
- Possible future work:
	- inject all information we need to do the classification as for the batch case
	- Unclear how to do this in a general case

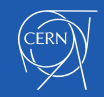

### **Conclusions**

- Established a new classification schema for batch worker nodes
	- Using only information available from the machine itself
	- Works reasonably well
	- Used in production both for physical and virtual worker nodes
- Extension to the general case
	- Non-trivial because it's not the VMs which report in this case
	- Requires additional configuration in OpenStack
	- Work in progress

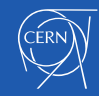

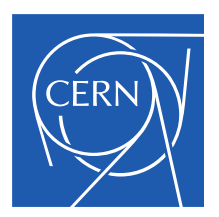

www.cern.ch